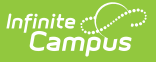

# **CRDC - RETN: Retention Questions**

Last Modified on 10/22/2022 10:01 am CDT

**Classic View:** Federal Reporting > Civil Rights Data Collection (CRDC) > Maintain Survey Results

**Search Terms:** Maintain CRDC Survey Results

The following questions are part of the RETN: Retention questions for CRDC:

**Note:** Results for the SCHR: School Characteristics module must be generated at least once for a given school prior to independently generating results for other modules.

- [RETN-1:Student](http://infinite-campus-oct-22.knowledgeowl.com/#CRDC-RETN%253ARetentionQuestions-RETN-1) Retention Indicator
- RETN-2 GRK: Retention of Students in [Kindergarten](http://infinite-campus-oct-22.knowledgeowl.com/#CRDC-RETN%253ARetentionQuestions-RETN-2GRK)
- RETN-2 GR1: [Retention](http://infinite-campus-oct-22.knowledgeowl.com/#CRDC-RETN%253ARetentionQuestions-RETN-2GR1) of Students in Grade 1
- RETN-2 GR2: [Retention](http://infinite-campus-oct-22.knowledgeowl.com/#CRDC-RETN%253ARetentionQuestions-RETN-2GR2) of Students in Grade 2
- RETN-2 GR3: [Retention](http://infinite-campus-oct-22.knowledgeowl.com/#CRDC-RETN%253ARetentionQuestions-RETN-2GR3) of Students in Grade 3
- RETN-2 GR4: [Retention](http://infinite-campus-oct-22.knowledgeowl.com/#CRDC-RETN%253ARetentionQuestions-RETN-2GR4) of Students in Grade 4
- RETN-2 GR5: [Retention](http://infinite-campus-oct-22.knowledgeowl.com/#CRDC-RETN%253ARetentionQuestions-RETN-2GR5) of Students in Grade 5
- RETN-2 GR6: [Retention](http://infinite-campus-oct-22.knowledgeowl.com/#CRDC-RETN%253ARetentionQuestions-RETN-2GR6) of Students in Grade 6
- RETN-2 GR7: [Retention](http://infinite-campus-oct-22.knowledgeowl.com/#CRDC-RETN%253ARetentionQuestions-RETN-2GR7) of Students in Grade 7
- RETN-2 GR8: [Retention](http://infinite-campus-oct-22.knowledgeowl.com/#CRDC-RETN%253ARetentionQuestions-RETN-2GR8) of Students in Grade 8
- RETN-2 GR9: [Retention](http://infinite-campus-oct-22.knowledgeowl.com/#CRDC-RETN%253ARetentionQuestions-RETN-2GR9) of Students in Grade 9
- RETN-2 GR10: [Retention](http://infinite-campus-oct-22.knowledgeowl.com/#CRDC-RETN%253ARetentionQuestions-RETN-2GR10) of Students in Grade 10
- RETN-2 GR11: [Retention](http://infinite-campus-oct-22.knowledgeowl.com/#CRDC-RETN%253ARetentionQuestions-RETN-2GR11) of Students in Grade 11
- RETN-2 GR12: [Retention](http://infinite-campus-oct-22.knowledgeowl.com/#CRDC-RETN%253ARetentionQuestions-RETN-2GR12) of Students in Grade 12

#### **RETN-1: Student Retention Indicator**

**Instructions:** Indicate whether the school has any students who were retained in any of the grades specified based on the Regular School Year. Provide a response only for the grade levels offered by the school.

**Category Mapping:** Grade Levels

#### **Grade Levels:** K-12

**Skip Logic:** Do not answer for schools that are Preschool only. Do not answer for grade levels not offered by the school.

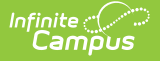

All CRDC Grade Levels will display with results for each applicable grade:

- Show 'Yes' next to each grade level offered at this school where at least one student is enrolled in that grade and was retained.
- Show 'No' next to all grade levels at this school where at least one student is enrolled and no student was retained.
- Report NULL for each grade level the school does not offer.
- Use Regular School Year Enrollment logic to determine if a student is eligible to report.

A student will be considered retained when they meet the following criteria:

- $\bullet$  The End Action on the last eligible enrollment for a student in the reporting year is = R: Retain.
- If the student has more than 1 eligible enrollment, report Yes if any of the End Action fields are set to R: Retain.

An override column will be next to the results with a droplist next to each grade level that can be set to Yes, No, NS or NULL.

Detail Report Logic will display the following information:

Year, NCES School Number, School Name, Students PersonID, State ID, Name, Grade Name and CRDC Grade Level, EL, IDEA, 504

# **RETN-2 GRK: Retention of Students in Kindergarten**

**Instructions:** Enter the number of students in Kindergarten who were retained.

**Category Mapping:** Grade Levels, Regular School Year EL, Regular School Year IDEA, Regular School Year 504

#### **Grade Levels:** Kindergarten

**Skip Logic:** Do not answer for schools that are Preschool only. Do not answer for grade levels not offered by the school. Do not skip for any Grade Level in SCHR-1 is  $=$  Yes.

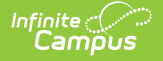

Count the distinct number of students that were retained in each grade level offered by the school.

- Report the total number of students for each grade level that were retained.
- Report '0' if the school offers the grade level but no students were retained.
- Report NULL for each grade level the school does not offer.
- Use Regular School Year Enrollment logic to determine if a student is eligible to report.
- Use the Regular School Year EL, 504 and IDEA mapping for the applicable categories.

A student will be considered retained when they meet the following criteria:

- $\bullet$  The End Action on the last eligible enrollment for a student in the reporting year is = R: Retain.
- If the student has more than 1 eligible enrollment, report Yes if any of the End Action fields are set to R: Retain.

An override column will be next to the results with a text box that users can enter a value.

Detail Report Logic will display the following information:

Year, NCES School Number, School Name, Students PersonID, State ID, Name, Grade Name and CRDC Grade Level, EL, IDEA, 504

#### **RETN-2 GR1: Retention of Students in Grade 1**

**Instructions:** Enter the number of students in Grade 1 who were retained .

**Category Mapping:** Grade Levels, Regular School Year EL, Regular School Year IDEA, Regular School Year 504

# **Grade Levels:** 1

**Skip Logic:** Do not answer for schools that are Preschool only. Do not answer for grade levels not offered by the school. Do not skip for any Grade Level in SCHR-1 is  $=$  Yes.

#### **Logic**

Count the distinct number of students that were retained in each grade level offered by the school.

- Report the total number of students for each grade level that were retained.
- Report '0' if the school offers the grade level but no students were retained.
- Report NULL for each grade level the school does not offer.
- Use Regular School Year Enrollment logic to determine if a student is eligible to report.
- Use the Regular School Year EL, 504 and IDEA mapping for the applicable categories.

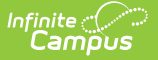

A student will be considered retained when they meet the following criteria:

- $\bullet$  The End Action on the last eligible enrollment for a student in the reporting year is = R: Retain.
- If the student has more than 1 eligible enrollment, report Yes if any of the End Action fields are set to R: Retain.

An override column will be next to the results with a text box that users can enter a value.

Detail Report Logic will display the following information:

Year, NCES School Number, School Name, Students PersonID, State ID, Name, Grade Name and CRDC Grade Level, EL, IDEA, 504

#### **RETN-2 GR2: Retention of Students in Grade 2**

**Instructions:** Enter the number of students in Grade 2 who were retained.

**Category Mapping:** Grade Levels, Regular School Year EL, Regular School Year IDEA, Regular School Year 504

# **Grade Levels:** 2

**Skip Logic:** Do not answer for schools that are Preschool only. Do not answer for grade levels not offered by the school. Do not skip for any Grade Level in SCHR-1 is  $=$  Yes.

#### **Logic**

Count the distinct number of students that were retained in each grade level offered by the school.

- Report the total number of students for each grade level that were retained.
- Report '0' if the school offers the grade level but no students were retained.
- Report NULL for each grade level the school does not offer.
- Use Regular School Year Enrollment logic to determine if a student is eligible to report.
- Use the Regular School Year EL, 504 and IDEA mapping for the applicable categories.

A student will be considered retained when they meet the following criteria:

- $\bullet$  The End Action on the last eligible enrollment for a student in the reporting year is = R: Retain.
- If the student has more than 1 eligible enrollment, report Yes if any of the End Action fields are set to R: Retain.

An override column will be next to the results with a text box that users can enter a value.

Detail Report Logic will display the following information:

Year, NCES School Number, School Name, Students PersonID, State ID, Name, Grade Name and CRDC Grade Level, EL, IDEA, 504

# **RETN-2 GR3: Retention of Students in Grade 3**

**Instructions:** Enter the number of students in Grade 3 who were retained.

**Category Mapping:** Grade Levels, Regular School Year EL, Regular School Year IDEA, Regular School Year 504

#### **Grade Levels:** 3

**Skip Logic:** Do not answer for schools that are Preschool only. Do not answer for grade levels not offered by the school. Do not skip for any Grade Level in SCHR-1 is  $=$  Yes.

#### **Logic**

Count the distinct number of students that were retained in each grade level offered by the school.

- Report the total number of students for each grade level that were retained.
- Report '0' if the school offers the grade level but no students were retained.
- Report NULL for each grade level the school does not offer.
- Use Regular School Year Enrollment logic to determine if a student is eligible to report.
- Use the Regular School Year EL, 504 and IDEA mapping for the applicable categories.

A student will be considered retained when they meet the following criteria:

- $\bullet$  The End Action on the last eligible enrollment for a student in the reporting year is = R: Retain.
- If the student has more than 1 eligible enrollment, report Yes if any of the End Action fields are set to R: Retain.

An override column will be next to the results with a text box that users can enter a value.

Detail Report Logic will display the following information:

Year, NCES School Number, School Name, Students PersonID, State ID, Name, Grade Name and CRDC Grade Level, EL, IDEA, 504

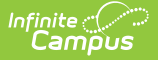

#### **RETN-2 GR4: Retention of Students in Grade 4**

**Instructions:** Enter the number of students in Grade 4 who were retained.

**Category Mapping:** Grade Levels, Regular School Year EL, Regular School Year IDEA, Regular School Year 504

#### **Grade Levels:** 4

**Skip Logic:** Do not answer for schools that are Preschool only. Do not answer for grade levels not offered by the school. Do not skip for any Grade Level in SCHR-1 is  $=$  Yes.

#### **Logic**

Count the distinct number of students that were retained in each grade level offered by the school.

- Report the total number of students for each grade level that were retained.
- Report '0' if the school offers the grade level but no students were retained.
- Report NULL for each grade level the school does not offer.
- Use Regular School Year Enrollment logic to determine if a student is eligible to report.
- Use the Regular School Year EL, 504 and IDEA mapping for the applicable categories.

A student will be considered retained when they meet the following criteria:

- $\bullet$  The End Action on the last eligible enrollment for a student in the reporting year is = R: Retain.
- If the student has more than 1 eligible enrollment, report Yes if any of the End Action fields are set to R: Retain.

An override column will be next to the results with a text box that users can enter a value.

Detail Report Logic will display the following information:

Year, NCES School Number, School Name, Students PersonID, State ID, Name, Grade Name and CRDC Grade Level, EL, IDEA, 504

# **RETN-2 GR5: Retention of Students in Grade 5**

**Instructions:** Enter the number of students in Grade 5 who were retained.

**Category Mapping:** Grade Levels, Regular School Year EL, Regular School Year IDEA, Regular School Year 504

# **Grade Levels:** 5

**Skip Logic:** Do not answer for schools that are Preschool only. Do not answer for grade levels not offered by the school. Do not skip for any Grade Level in SCHR-1 is  $=$  Yes.

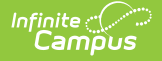

Count the distinct number of students that were retained in each grade level offered by the school.

- Report the total number of students for each grade level that were retained.
- Report '0' if the school offers the grade level but no students were retained.
- Report NULL for each grade level the school does not offer.
- Use Regular School Year Enrollment logic to determine if a student is eligible to report.
- Use the Regular School Year EL, 504 and IDEA mapping for the applicable categories.

A student will be considered retained when they meet the following criteria:

- $\bullet$  The End Action on the last eligible enrollment for a student in the reporting year is = R: Retain.
- If the student has more than 1 eligible enrollment, report Yes if any of the End Action fields are set to R: Retain.

An override column will be next to the results with a text box that users can enter a value.

Detail Report Logic will display the following information:

Year, NCES School Number, School Name, Students PersonID, State ID, Name, Grade Name and CRDC Grade Level, EL, IDEA, 504

# **RETN-2 GR6: Retention of Students in Grade 6**

**Instructions:** Enter the number of students in Grade 6 who were retained.

**Category Mapping:** Grade Levels, Regular School Year EL, Regular School Year IDEA, Regular School Year 504

#### **Grade Levels:** 6

**Skip Logic:** Do not answer for schools that are Preschool only. Do not answer for grade levels not offered by the school. Do not skip for any Grade Level in SCHR-1 is  $=$  Yes.

#### **Logic**

Count the distinct number of students that were retained in each grade level offered by the school.

- Report the total number of students for each grade level that were retained.
- Report '0' if the school offers the grade level but no students were retained.
- Report NULL for each grade level the school does not offer.
- Use Regular School Year Enrollment logic to determine if a student is eligible to report.
- Use the Regular School Year EL, 504 and IDEA mapping for the applicable categories.

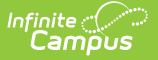

A student will be considered retained when they meet the following criteria:

- $\bullet$  The End Action on the last eligible enrollment for a student in the reporting year is = R: Retain.
- If the student has more than 1 eligible enrollment, report Yes if any of the End Action fields are set to R: Retain.

An override column will be next to the results with a text box that users can enter a value.

Detail Report Logic will display the following information:

Year, NCES School Number, School Name, Students PersonID, State ID, Name, Grade Name and CRDC Grade Level, EL, IDEA, 504

#### **RETN-2 GR7: Retention of Students in Grade 7**

**Instructions:** Enter the number of students in Grade 7 who were retained.

**Category Mapping:** Grade Levels, Regular School Year EL, Regular School Year IDEA, Regular School Year 504

# **Grade Levels:** 7

**Skip Logic:** Do not answer for schools that are Preschool only. Do not answer for grade levels not offered by the school. Do not skip for any Grade Level in SCHR-1 is  $=$  Yes.

#### **Logic**

Count the distinct number of students that were retained in each grade level offered by the school.

- Report the total number of students for each grade level that were retained.
- Report '0' if the school offers the grade level but no students were retained.
- Report NULL for each grade level the school does not offer.
- Use Regular School Year Enrollment logic to determine if a student is eligible to report.
- Use the Regular School Year EL, 504 and IDEA mapping for the applicable categories.

A student will be considered retained when they meet the following criteria:

- $\bullet$  The End Action on the last eligible enrollment for a student in the reporting year is = R: Retain.
- If the student has more than 1 eligible enrollment, report Yes if any of the End Action fields are set to R: Retain.

An override column will be next to the results with a text box that users can enter a value.

Detail Report Logic will display the following information:

Year, NCES School Number, School Name, Students PersonID, State ID, Name, Grade Name and CRDC Grade Level, EL, IDEA, 504

# **RETN-2 GR8: Retention of Students in Grade 8**

**Instructions:** Enter the number of students in Grade 8 who were retained.

**Category Mapping:** Grade Levels, Regular School Year EL, Regular School Year IDEA, Regular School Year 504

#### **Grade Levels:** 8

**Skip Logic:** Do not answer for schools that are Preschool only. Do not answer for grade levels not offered by the school. Do not skip for any Grade Level in SCHR-1 is  $=$  Yes.

#### **Logic**

Count the distinct number of students that were retained in each grade level offered by the school.

- Report the total number of students for each grade level that were retained.
- Report '0' if the school offers the grade level but no students were retained.
- Report NULL for each grade level the school does not offer.
- Use Regular School Year Enrollment logic to determine if a student is eligible to report.
- Use the Regular School Year EL, 504 and IDEA mapping for the applicable categories.

A student will be considered retained when they meet the following criteria:

- $\bullet$  The End Action on the last eligible enrollment for a student in the reporting year is = R: Retain.
- If the student has more than 1 eligible enrollment, report Yes if any of the End Action fields are set to R: Retain.

An override column will be next to the results with a text box that users can enter a value.

Detail Report Logic will display the following information:

Year, NCES School Number, School Name, Students PersonID, State ID, Name, Grade Name and CRDC Grade Level, EL, IDEA, 504

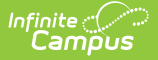

#### **RETN-2 GR9: Retention of Students in Grade 9**

**Instructions:** Enter the number of students in Grade 9 who were retained.

**Category Mapping:** Grade Levels, Regular School Year EL, Regular School Year IDEA, Regular School Year 504

# **Grade Levels:** 9

**Skip Logic:** Do not answer for schools that are Preschool only. Do not answer for grade levels not offered by the school. Do not skip for any Grade Level in SCHR-1 is  $=$  Yes.

#### **Logic**

Count the distinct number of students that were retained in each grade level offered by the school.

- Report the total number of students for each grade level that were retained.
- Report '0' if the school offers the grade level but no students were retained.
- Report NULL for each grade level the school does not offer.
- Use Regular School Year Enrollment logic to determine if a student is eligible to report.
- Use the Regular School Year EL, 504 and IDEA mapping for the applicable categories.

A student will be considered retained when they meet the following criteria:

- $\bullet$  The End Action on the last eligible enrollment for a student in the reporting year is = R: Retain.
- If the student has more than 1 eligible enrollment, report Yes if any of the End Action fields are set to R: Retain.

An override column will be next to the results with a text box that users can enter a value.

Detail Report Logic will display the following information:

Year, NCES School Number, School Name, Students PersonID, State ID, Name, Grade Name and CRDC Grade Level, EL, IDEA, 504

# **RETN-2 GR10: Retention of Students in Grade 10**

**Instructions:** Enter the number of students in Grade 10 who were retained.

**Category Mapping:** Grade Levels, Regular School Year EL, Regular School Year IDEA, Regular School Year 504

# **Grade Levels:** 10

**Skip Logic:** Do not answer for schools that are Preschool only. Do not answer for grade levels not offered by the school. Do not skip for any Grade Level in SCHR-1 is  $=$  Yes.

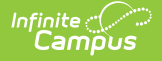

Count the distinct number of students that were retained in each grade level offered by the school.

- Report the total number of students for each grade level that were retained.
- Report '0' if the school offers the grade level but no students were retained.
- Report NULL for each grade level the school does not offer.
- Use Regular School Year Enrollment logic to determine if a student is eligible to report.
- Use the Regular School Year EL, 504 and IDEA mapping for the applicable categories.

A student will be considered retained when they meet the following criteria:

- $\bullet$  The End Action on the last eligible enrollment for a student in the reporting year is = R: Retain.
- If the student has more than 1 eligible enrollment, report Yes if any of the End Action fields are set to R: Retain.

An override column will be next to the results with a text box that users can enter a value.

Detail Report Logic will display the following information:

Year, NCES School Number, School Name, Students PersonID, State ID, Name, Grade Name and CRDC Grade Level, EL, IDEA, 504

# **RETN-2 GR11: Retention of Students in Grade 11**

**Instructions:** Enter the number of students in Grade 11 who were retained.

**Category Mapping:** Grade Levels, Regular School Year EL, Regular School Year IDEA, Regular School Year 504

# **Grade Levels:** 11

**Skip Logic:** Do not answer for schools that are Preschool only. Do not answer for grade levels not offered by the school. Do not skip for any Grade Level in SCHR-1 is  $=$  Yes.

#### **Logic**

Count the distinct number of students that were retained in each grade level offered by the school.

- Report the total number of students for each grade level that were retained.
- Report '0' if the school offers the grade level but no students were retained.
- Report NULL for each grade level the school does not offer.
- Use Regular School Year Enrollment logic to determine if a student is eligible to report.
- Use the Regular School Year EL, 504 and IDEA mapping for the applicable categories.

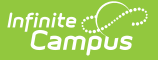

A student will be considered retained when they meet the following criteria:

- $\bullet$  The End Action on the last eligible enrollment for a student in the reporting year is = R: Retain.
- If the student has more than 1 eligible enrollment, report Yes if any of the End Action fields are set to R: Retain.

An override column will be next to the results with a text box that users can enter a value.

Detail Report Logic will display the following information:

Year, NCES School Number, School Name, Students PersonID, State ID, Name, Grade Name and CRDC Grade Level, EL, IDEA, 504

#### **RETN-2 GR12: Retention of Students in Grade 12**

**Instructions:** Enter the number of students in Grade 12 who were retained.

**Category Mapping:** Grade Levels, Regular School Year EL, Regular School Year IDEA, Regular School Year 504

# **Grade Levels:** 12

**Skip Logic:** Do not answer for schools that are Preschool only. Do not answer for grade levels not offered by the school. Do not skip for any Grade Level in SCHR-1 is  $=$  Yes.

#### **Logic**

Count the distinct number of students that were retained in each grade level offered by the school.

- Report the total number of students for each grade level that were retained.
- Report '0' if the school offers the grade level but no students were retained.
- Report NULL for each grade level the school does not offer.
- Use Regular School Year Enrollment logic to determine if a student is eligible to report.
- Use the Regular School Year EL, 504 and IDEA mapping for the applicable categories.

A student will be considered retained when they meet the following criteria:

- $\bullet$  The End Action on the last eligible enrollment for a student in the reporting year is = R: Retain.
- If the student has more than 1 eligible enrollment, report Yes if any of the End Action fields are set to R: Retain.

An override column will be next to the results with a text box that users can enter a value.

Detail Report Logic will display the following information:

Year, NCES School Number, School Name, Students PersonID, State ID, Name, Grade Name and CRDC Grade Level, EL, IDEA, 504